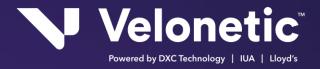

# **CWT (Claims Workflow Triggers)**

| 1/ | -    |     | 7  | 1 1 |
|----|------|-----|----|-----|
| V  | ersi | on: | ゞ. | 14  |

Issue Date: 04 Aug 2017

| Nelson                                          |  |
|-------------------------------------------------|--|
| EC12/User George                                |  |
| Residence - I I I I I I I I I I I I I I I I I I |  |
|                                                 |  |
|                                                 |  |

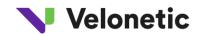

# Contents

| 1 | What Are Cl | laims Wo  | orkflow Triggers? 5                       |      |
|---|-------------|-----------|-------------------------------------------|------|
| 2 | What Inform | nation Ca | an Be Received? 6                         |      |
|   |             | 3.1.1     | Types of Files                            | 6    |
|   |             | 3.1.2     | Creation/Transmission of Files            | 6    |
|   |             | 3.1.3     | File Frequency                            | 7    |
|   |             | 3.1.4     | Organisations with Multiple Carriers      | 7    |
|   |             | 3.1.5     | VCS (Volume Claim Service) Providers      | 7    |
|   |             | 3.1.6     | PbS Query Information                     | 7    |
|   |             | 3.1.7     | CWS Extract                               | 8    |
|   | 3.2         |           | Trigger Actions on ICOS and Notifications | 9    |
|   |             | 3.2.1     | Constraints                               | 15   |
| 4 | What Will   | My File ( | Contain? 16                               |      |
|   | 4.1         | Out       | tput File                                 | 16   |
|   |             | 4.1.1     | Filename                                  | 16   |
|   |             | 4.1.2     | Header and Trailer                        | 16   |
|   |             | 4.1.3     | Output File Data Mapping                  | 17   |
|   | 4.2         | D         | Data Values in CWT File                   | 26   |
|   |             | 4.2.1     | Response Codes                            | 26   |
|   |             | 4.2.2     | Transaction Status Values                 | 27   |
|   |             | 4.2.3     | Multi Currency Risks                      | 28   |
|   |             | 4.2.4     | Business Class (IUA Loss Codes)           | 28   |
|   |             |           |                                           |      |
| 6 | How to Inte | rpret the | e Files and Interface to ICOS             | 35   |
|   | 6.1         | Inter     | rpretation of Triggers                    | . 35 |
|   |             |           |                                           |      |

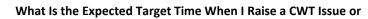

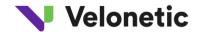

| Rec | uest? 54 |                              |    |
|-----|----------|------------------------------|----|
|     | 7.2      | Service Desk Priority Matrix | 55 |
| 8   | Glossary | 56                           |    |
| 9   | Document | Control 58                   |    |
|     | 9.1      | Document Information         | 58 |
|     | 9.2      | Revision History             | 58 |
|     |          |                              |    |

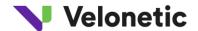

## 1 WHAT ARE CLAIMS WORKFLOW TRIGGERS?

As part of an integrated system of applications to process claims, ICOS offers an embedded workflow application, called the Claims Workflow Service (CWS). This application enables carriers to monitor the progress of a transaction through the entire claims process, as various actions are taken on a claim transaction.

When a carrier prefers to use their own workflow system outside of ICOS, notification is required from ICOS to these workflow systems of actions taken on a claim transaction.

Prior to ICOS, functionality for triggering action by carriers consisted of the application Awaiting Action list and/or an overnight .CSV file extract of new transactions created that day. As part of the new ICOS offering, Velonetic can, in addition to a new daily .CSV file, now provide a more detailed feed for carriers to load into their own workflow system. This alternative feed is known as Claims Workflow Triggers, or CWT.

CWT feeds are based upon events that occur within ICOS and create a data extract to any ICOS carrier who has registered for this service. Whilst these feeds are primarily designed for those carriers using their own workflow application, the same data will also be used to drive CWS within ICOS. The CWT feeds are also designed for the VCS Service

Providers (i.e. XCS (Xchanging Claims Services) and Crawford) to notify the events on their VCS claims.

The principal data requirement for workflow applications is the receipt of a record for each event or action taken relating to a claim transaction in ICOS.

The file has a standard layout and will contain the same fields regardless of the bureau of the recipient, although the data content of each field will vary. Carriers registered for CWT have the option to select the frequency of file receipt from a number of options (for more details, please refer to section 3.1.3, Frequency of File Delivery)

Carriers registered for CWT will receive the CWT 1.0 file version.

### 3 WHAT INFORMATION CAN BE RECEIVED?

#### 3.1.1 Types of Files

There are two types of feed available for subscription:

- 1. A new Daily .CSV file: this feed type is a file in .CSV format which contains the information which was previously provided in the Lloyd's and Company Daily .CSV files, together with the additional field of bureau on each record. The fields available in this format are listed in section 4.1.3, *Output File Data Mapping* in the new CSV column.
- 2. **Claims Workflow Triggers file**: this feed type is also in the .CSV format, and includes additional fields to those included in the new Daily .CSV file as described in section 4.1.3, *Output File Data Mapping* in the CWT column. This file is available in a variety of frequencies, and a carrier can specify the frequency they require (for more details, please refer to section 3.1.3, *Frequency of File Delivery*).

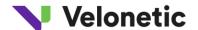

### 3.1.2 Creation/Transmission of Files

The Daily .CSV file is created at the end of each day at the same time as the current production batch runs.

Delivery method is via FTP. Delivery via FTP is placed in a secure location for collection; the creation mechanism for this file is the same as that of the CWT files.

Where this has not previously been done, registered organisations for the CWT service also need to register with the Xchanging Data Hub separately to receive the output files generated by the CWT system.

The data in the CWT file is the result of regular data extracts (from the ICOS system) of records created/updated when each event occurs on a claim; the file is created and distributed at a customer level. These files are created in XML format r for collection via

FTP. For details of the FTP requirements and process, please refer to section 5, *Xchanging Distribution Hub (XDH)*– FTP Process.

If more than one event has occurred since the last CWT output, all such events will be included on the same file and will be represented in different rows. If there are no events to report to an organisation, no file will be provided, i.e., no blank file will be provided.

The data fields available in the CWT and .CSV files are defined in section 4.1.3, *Output File Data Mapping*. The rest of section 4 details the possible values for carrier response, transaction status and business class to be included in the file (where applicable).

#### 3.1.3 File Frequency

The .CSV file is produced at the end of the working day and will be available to customers each morning. For CWT, the file is produced every hour, where transactions exist.

#### 3.1.4 Organisations with Multiple Carriers

Where an organisation registers to receive output for more than one entity, individual output files will be created for each entity.

#### 3.1.7 CWS Extract

Claims Workflow Services (CWS) is an integrated workflow application provided within the ICOS offering. In addition to the customer CWT and Daily .CSV files, a feed will be provided to CWS of all events for all carriers subscribing to ICOS. Organisations deciding to use CWS, rather than an external workflow system, will not require the CWT or .CSV feed, as the data required for workflow is automatically fed into CWS.

The CWS feed will be created in XML and passed to CWS immediately. This means the time lag between action in ICOS and update in CWS will be no more than the 15 minute delay in extracting the CWT data from the mainframe, where 15 minutes is the minimum frequency at which the CWT file for CWS is produced.

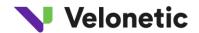

# 3.2 Trigger Actions on ICOS and Notifications

The following table lists the actions that will trigger creation of an entry on the CWT database table, as well as the recipients of notifications triggered by the specific action:

| Action                                                                                  | Action<br>Code                      | Response<br>Code | Notification                                 | Recipients                                                                                                    |
|-----------------------------------------------------------------------------------------|-------------------------------------|------------------|----------------------------------------------|----------------------------------------------------------------------------------------------------|
| Broker creation of new claims transaction                                               | A                                   | blank            | Yes – new entry                              | All registered carriers in the bureau participating in that claim transaction NB: please note that participating carriers. include nonagreement parties on a claim, as well as agreement parties. |
| Broker cancels a transaction and creates a corrected claim transaction and resubmission | E (optional, online deletion), D, A | blank            | Yes – deletion of original and new/add entry | All registered carriers in the bureau participating in that claim transaction.  NB: if market is changed, the E and D action items go to original market, A action item goes to new market        |
| Broker updates a transaction                                                            | E (optional, online update),        | blank            | Yes – update entry                           | All registered carriers in the bureau participating in that claim transaction                                                                                                    |
| Carrier Delegates Lead responsibilities to XCS (or a reversal of this)                  | U                                   | blank            | Yes – update entry                           | All registered carriers in the bureau participating in that claim transaction                                                                                                    |

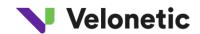

| On-line response by agreement party (including lead response of Circulate by LIRMA lead)        | R | Response<br>code | Yes – response<br>entry | All registered carriers in the bureau participating in that claim transaction |
|-------------------------------------------------------------------------------------------------|---|------------------|-------------------------|-------------------------------------------------------------------------------|
| Changes to agreement parties and changes to data that an agreement party is permitted to change | R | Response<br>code | Yes – update entry      | All registered carriers in the bureau participating in that claim transaction |

| Action                                                 | Action                           | Response         | Notification            | Recipients                                                                                                    |
|--------------------------------------------------------|----------------------------------|------------------|-------------------------|----------------------------------------------------------------------------------------------------|
|                                                        | Code                             | Code             |                         |                                                                                                    |
| LIRMA user responds with > 1 company line on the claim | R                                | Response<br>code | Yes – response<br>entry | All registered carriers in the bureau participating in that claim transaction, with each line included separately in file |
| Deletion of the transaction by the broker or lead      | E (optional, online deletion), D | blank            | Yes – deletion entry    | All registered carriers in the bureau participating in that claim transaction                                             |
| Completion of the transaction within ICOS              | U                                | blank            | Yes – update entry      | All registered carriers in the bureau participating in that claim transaction                                             |
| Market check on claim loaded by broker                 | Not<br>reported                  | N/A              | No                      | Managed outside of CWT;<br>manual.<br>notification                                                                        |

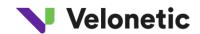

| Release of claim after<br>market check                                                 | А                                                        | blank            | Yes – new/add<br>transaction                                       | All registered carriers in the bureau participating in that claim transaction                                |
|----------------------------------------------------------------------------------------|----------------------------------------------------------|------------------|--------------------------------------------------------------------|----------------------------------------------------------------------------------------------------|
| Market check and claim not released to market                                          | Not<br>reported                                          | N/A              | No                                                                 | No recipients                                                                                                |
| Carrier declares individual/organisation conflict of interest (without change of lead) | Not<br>reported                                          | N/A              | No                                                                 | No recipients                                                                                                |
| Carrier declares individual/organisation conflict of interest (change of lead)         | E (optional, online deletion), D (original) A (resubmit) | blank            | Yes – deletion of<br>original and new<br>entry for<br>resubmission | All registered carriers in<br>the bureau participating<br>in that claim transaction                          |
| Broker action taken resulting in transaction status < 10 (in error)                    | E                                                        | blank            | Yes – update entry. No further advice until status becomes > 10    | All registered carriers participating on the claim.                                                          |
| Action                                                                                 | Action<br>Code                                           | Response<br>Code | Notification                                                       | Recipients                                                                                                   |
| Purge of claim                                                                         | Е                                                        | blank            | Yes                                                                | All participants on a claim. <b>NB</b> : the action participant type = X and the action participant = System |

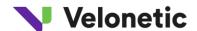

| Lead un-purges a claim | U | blank | Yes |                              |
|------------------------|---|-------|-----|------------------------------|
|                        |   |       |     | All participants on a claim. |
|                        |   |       |     | <b>NB</b> : the action       |
|                        |   |       |     | participant type =           |
|                        |   |       |     | 'C' and the action           |
|                        |   |       |     | participant                  |
|                        |   |       |     | = Lead Underwriter Stamp     |
|                        |   |       |     | Code                         |

#### 3.2.1 Constraints

There are constraints within the CWT file production process; these have been introduced by several factors, including those systems comprising either the ICOS or current functionality and include:

- CWT will not provide notification of documents which have been loaded or amended in the IMR; it only advises of changes to an ICOS record.
- The Daily .CSV file (not CWT), as it has always done, shows new claim transaction advice loaded by the broker that day on which the carrier is a participant in the relevant market; it is not designed to prompt workflow and does not contain the status or details of actions taken on a claim.
- The data for the CWT feeds will be extracted during the hours that ICOS is online. The files will be generated at the selected interval while ICOS is online.
- Any end of day processing, e.g., transaction signings and capture of claims loaded by batch after hours, will be provided in the first file of the next working day.
- Responsibility for filtering the data contained within the Daily .CSV file or the CWT file to meet a specific customer requirement will remain with the registered CWT organisation.
- The sweep of the ICOS database will be done asynchronously at approximately 5-minute intervals. If multiple events occur between 2 sequential runs, the data held on ICOS will be as at the latest event, except for certain fields that are updated synchronously (refer Output Data Mapping in 4.1.3); this means that some data copied for earlier events might be superseded by the latest update. If a transaction is created and then deleted within the same cycle, the transaction will not be sent within any feed.

Additionally, if a transaction is added and then subsequently updated within the 5-minute interval, the updated data will supersede the data in the original instance of the transaction; in this instance, CWT will provide an update for a transaction that, as far as the organisation is concerned, has not yet been created.

### 4 WHAT WILL MY FILE CONTAIN?

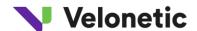

## 4.1 Output File

#### 4.1.1 Filename

The file naming convention of the CWT files is:

PF.CWTJOBFrequency. + REPORTCODE +.CWT. + (sysdate ( ), 'yymmdd.') + REPORT NUM

E.g.:PF.CWTJOB15MIN.8520.CWT.100225.0000269

- 1) "PF.CWTJOB15Frequency." changes with the frequency of the job. It will be "PF.CWTJOB30MIN." in case of a 30 min frequency, similarly for the rest of the jobs.
- 2) REPORTCODE: a code used to group carriers within an organisation for report distribution (this is held within Xchanging and is called the Print Sort Code).
- 3) (sysdate ( ),'yymmdd.'): date on which the file was generated in the format 'yymmdd' 4)

REPORT\_NUM: report sequence number.

5) The file will be in CSV or XML format depending on the chosen Output preference specified on the carrier registration

#### 4.1.2 Header and Trailer

Each report header will contain the following (**NB**: for definitions of the acronyms below, please refer to section 6, Glossary).

Identifier - will be set to 'HDR'

Recipient Identification - BBN group of the carrier

Report Name – will be set as in the Report Number section below.

**Report Number** – will be set to CWTnnn, where nnn is set as one of:

010 - DAILY CSV

020 - STANDARD TRIGGER

Date/Time. This will be set to the date / time the report is generated

**Interchange Number**: this is a unique and sequential identifier specific to each organisation; as such, this can be used to identify if a feed is missing. Please note that this number is only incremented when a file is produced, so if a file is not produced because there are no events to report, the interchange number will not be incremented.

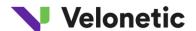

### Run date and run time

Each report trailer will contain the following;

Trailer Row -will be set to:

'End of Report – 999 detail lines', where 999 = the number of detail lines present.

#### 4.1.3 Output File Data Mapping

The following table sets out the data to be output for the Notify services i.e., the CWT file and the new Daily CSV file.

The fields "Lloyd's csv" and "Coy csv" are provided for comparison to indicate whether this data is provided in the existing csv files. "M/O/C" indicates if the data item is mandatory, optional or conditional on the output file. The field "Synchronous" indicates which data items will be updated with event reported for CWT. For all other items, if more than one event occurs on the same transaction within a very short period of time, the data content will be that of the final event in the group.

Where the data is to be provided in the extract for CWS this is denoted in the CWS column.

| Output                 |                                                                                                    |     |                  |   |                  |          |              |      |                                  |       |                 |
|------------------------|----------------------------------------------------------------------------------------------------|-----|------------------|---|------------------|----------|--------------|------|----------------------------------|-------|-----------------|
| Data Item              | Description                                                                                                    | CWT | New<br>daily csv |   | Lloyd' s<br>csv? | Coy csv? | Data<br>Type | Size | Valid Values                     | M/O/C | Synchro<br>nous |
| Event reference number | The reference that uniquely identifies the event                                                                               | Y   | N                | Y | N                | N        | CHAR         | 9    |                                  | М     | Y               |
| Bureau                 | The bureau that the recipient syndicate or company code exists in.                                                             | Y   | Y                | Y | N                | N        | CHAR         | 2    | SY = Lloyd's IL = ILU LR = LIRMA | М     | Y               |
|                        | The reference created by the broker who creates the first transaction on this claim. Prefixed by the originating broker number | Y   | Y                | Y | Y                | Y        | CHAR         | 17   |                                  | М     | Y               |

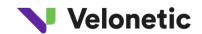

| Transaction |                                                                                                    |   |   |   |   |   | CHAR | 17 | М | Υ |
|-------------|----------------------------------------------------------------------------------------------------|---|---|---|---|---|------|----|---|---|
| Reference   | The reference issued by the broker originating the transaction. Must be unique within the UCR. Prefixed by the broker number of the broker creating this transaction | Y | Y | Y | Y | Y |      |    |   |   |
| Log file    | Which log file the data has come from                                                                                                    | N | N | V | N | N | CHAR | 4  | М | N |

| Output                                  | Output                                                                                         |     |                  |          |         |          |              |      |                                                                  |       |                 |
|-----------------------------------------|------------------------------------------------------------------------------------------------|-----|------------------|----------|---------|----------|--------------|------|------------------------------------------------------------------|-------|-----------------|
| Data Item                               | Description                                                                                    | CWT | New<br>daily csv | CWS file | Lloyd's | Coy csv? | Data<br>Type | Size | Valid Values                                                     | м/о/с | Synchro<br>nous |
| Action Participant Type                 | Code identifying whether the organisation taking the current action is a broker or a carrier   | Y   | N                | Y        | N       | N        | CHAR         | 1    | B = Broker C = Carrier X = System                                | М     | Υ               |
| Action<br>Participant                   | Code identifying syndicate or company<br>or broker on the claim market who<br>takes the action | Y   | N                | Y        | N       | N        | CHAR         | 6    | Carrier/broker code or 'SYSTEM' when Action Participant Type = X | М     | Y               |
| Action<br>Datetime                      | Date/time action occurred<br>(transaction created or updated or<br>response made)              |     |                  |          |         |          | CHAR         | 26   | ,,,,,                                                            | М     | Y               |
| Date Added                              | Date transaction was created or updated (Not the date the claim was created)                   | Y   | N                | Y        | N<br>Y  | N        | CHAR         | 10   |                                                                  | M     | N               |
| Time added                              | Time which transaction was created or updated                                                  | Υ   | Y                | Y        | Y       | Y        | CHAR         | 8    |                                                                  | М     | N               |
| Company/Syn<br>dicate<br>Identification | Code identifying syndicate or company on the claim market who is the recipient of this data.   | Y   | Y                | Y        | Y       | Y        | CHAR         | 6    |                                                                  | М     | N               |

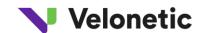

|                      |                                                                                                    |   | 1 |   | 1 | 1 | 1     | 1  |                                                                       |   |   |
|----------------------|----------------------------------------------------------------------------------------------------|---|---|---|---|---|-------|----|-----------------------------------------------------------------------|---|---|
| Claim Line<br>Number | Claim line number in ICOS (needed for                                                              |   |   |   |   | N | INTEG |    |                                                                       | М | N |
|                      | non-uniqueness of                                                                                  |   |   |   |   |   |       |    |                                                                       |   |   |
|                      | Company/Syndicate participation                                                                    | Υ | N | Υ | N |   |       |    |                                                                       |   |   |
| Action Type<br>Qual  | Type of action derived from underlying codes                                                       |   |   |   |   | N | CHAR  | 3  | <b>001</b> = Add<br><b>002</b> = Update                               | М | Υ |
|                      |                                                                                                    | N | N | Υ | N |   |       |    | <b>003</b> = Delete                                                   |   |   |
| Action Type Sub Type | Type of action derived from underlying codes                                                       |   |   |   |   | N | CHAR  | 3  |                                                                       | М | Υ |
| , , , ,              | codes                                                                                              | N | N | Υ | N |   |       |    |                                                                       |   |   |
| Action Type Response | Type of action derived from underlying codes                                                       |   |   |   |   | N | CHAR  | 3  |                                                                       | М | Υ |
| ·                    | codes                                                                                              | N | N | Υ | N |   |       |    |                                                                       |   |   |
| Action Code          | The action taken that has given rise to this event (Addition, Reset, Update, Deletion or Response) |   |   |   |   | N | CHAR  | 1  | A = Create U = Update D = Delete R = Response E = Reset (see Appendix | М | Y |
|                      |                                                                                                    | Υ | N | Υ | N |   |       |    | 2)                                                                    |   |   |
| Response<br>Code     | When the action taken, the nature of that response                                                 | Υ | N | Y | N | N | CHAR  | 15 | See section<br>4.2.14.2.1,                                            | С | Υ |

| Output                     |                                                                                                    |     |                  |   |                  |          |              |      |                                |       |                 |
|----------------------------|----------------------------------------------------------------------------------------------------|-----|------------------|---|------------------|----------|--------------|------|--------------------------------|-------|-----------------|
| Data Item                  | Description                                                                                        | CWT | New<br>daily csv |   | Lloyd' s<br>csv? | Coy csv? | Data<br>Type | Size | Valid Values                   | M/O/C | Synchro<br>nous |
|                            |                                                                                                    |     |                  |   |                  |          |              |      | Response<br>Codes              |       |                 |
| Unique Market<br>Reference | The reference issued by the broker that placed the risk. Prefixed by the originating broker number | Υ   | Y                | Y | Y                | Y        | CHAR         | 17   |                                | М     | N               |
| Transaction<br>Status      | Identifies the status of the transaction.                                                          |     |                  |   |                  | N        | CHAR         | 2    | See section 4.2.2, Transaction | С     | Y               |
|                            |                                                                                                    | Υ   | N                | Υ | N                |          |              |      | Status Values                  |       |                 |

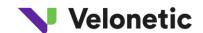

|                                        |                                                                                                    |   | 1   | 1   | ı  | 1        | 1       | 1  | 1                                                                   |   |   |
|----------------------------------------|----------------------------------------------------------------------------------------------------|---|-----|-----|----|----------|---------|----|---------------------------------------------------------------------|---|---|
| Transaction<br>Type                    | Identifies whether the transaction is a settlement (S) or advice (A) transaction.                                             |   |     |     |    | Y        | CHAR    | 3  |                                                                     | М | N |
|                                        |                                                                                                    | Υ | Υ   | Υ   | Υ  |          |         |    |                                                                     |   |   |
| ECF Indicator                          | Indicates whether the claim is supported by an electronic claim file, a paper file or in transition from paper to electronic. | Y | Y   | Y   | N  | Y        | CHAR    | 1  | Y = electronic<br>claim file<br>N = paper file T<br>= in transition | М | N |
|                                        |                                                                                                    |   | '   | 1   | IN |          |         |    | - III transition                                                    |   |   |
| Company/Syn<br>dicate Signed<br>Line % | The syndicate or companies percentage share of the claim.                                                                     |   |     |     |    | Y        | DECML   | 10 | Percentage                                                          | M | N |
|                                        |                                                                                                    | Υ | Υ   | Υ   | N  |          |         |    |                                                                     |   |   |
| Carrier<br>Reference 1                 | Syndicate or company's risk reference.                                                                                        |   |     |     |    | Y        | CHAR    | 15 |                                                                     | М | N |
|                                        |                                                                                                    | Υ | Υ   | Υ   | Υ  |          |         |    |                                                                     |   |   |
| Carrier                                |                                                                                                    |   |     |     |    | N        | CHAR    | 15 |                                                                     | 0 | N |
| Reference 2                            | Syndicate or company's risk reference.                                                                                        |   |     |     |    |          |         |    |                                                                     |   |   |
|                                        |                                                                                                    | Υ | N   | Y   | N  |          |         |    |                                                                     |   |   |
| Role                                   | Carrier role of the carrier who is the recipient of this file.                                                                |   |     |     |    |          | CHAR    | 15 | Lead,                                                               | М | N |
|                                        |                                                                                                    |   |     |     |    |          |         |    | Agreement Party or                                                  |   |   |
|                                        |                                                                                                    | Υ | Υ   | Υ   | Υ  | Υ        |         |    | Follower                                                            |   |   |
| Outstanding Indemnity 1                | Amount of outstanding loss, in original                                                                                       |   |     |     |    |          | DECML   | 15 |                                                                     | М | N |
| indenninty 1                           | currency.                                                                                                    | Υ | Υ   | Υ   | Υ  | Υ        |         |    |                                                                     |   |   |
| Previously Paid 1                      | Total of paid amounts on previous transactions, in original currency.                                                         |   |     |     |    |          | DECML   | 15 |                                                                     | С | N |
|                                        | This is the 100% amount                                                                                                    | Υ | Υ   | Y   | Y  | Y        |         |    |                                                                     |   |   |
|                                        |                                                                                                    | * | · · | · · |    | <u> </u> | DEC: ** | 45 |                                                                     |   |   |
| Incurred 1                             | Latest incurred claim estimate, in original currency. This is the 100% of order                                               |   |     |     |    |          | DECML   | 15 |                                                                     | M | N |
|                                        | oi uei                                                                                                    | Υ | Υ   | Υ   | Υ  | Υ        |         |    |                                                                     |   |   |
| Settlement 1                           |                                                                                                    |   |     |     |    |          | DECML   | 15 |                                                                     | С | N |
|                                        | 100% Amount to be paid in total for                                                                                           | Υ |     |     |    |          |         |    |                                                                     |   |   |
|                                        | this transaction, in original currency.                                                                                       |   | Υ   | Υ   | Υ  | Υ        |         |    |                                                                     |   |   |

Output

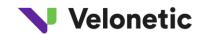

| Data Item                  | Description                                                                                                    | CWT | New<br>daily csv | CWS file | Lloyd' s<br>csv? | Coy csv? | Data<br>Type | Size | Valid Values                                                                                                    | M/O/C | Synchro<br>nous |
|----------------------------|----------------------------------------------------------------------------------------------------|-----|------------------|----------|------------------|----------|--------------|------|----------------------------------------------------------------------------------------------------|-------|-----------------|
| Original Currency 1        | Original Currency Code (ISO codes used) on the claim                                                                   | Y   | Y                | Y        | Y                | Y        | CHAR         | 3    | ISO Ccy Code                                                                                                    | М     | N               |
| Rate Of<br>Exchange 1      | The prevailing rate of exchange for this currency. To be used to when allocating work based upon the size of the claim | Y   | Y                | Y        | Y                | Y        | DECML        | 12   | See section  04.2.3 , Multi  Currency  Risks                                                                                                    | С     | N               |
| Outstanding<br>Qualifier 1 | The broker may select a qualifier to more fully define the outstanding position of the claim (e.g. subrogation)        | Y   | N                | Y        | N                | N        | CHAR         | 1    | C = closed D = See loss details F = Fees expected L = Part of block claim N = Nil P = Precautionary R = Recovery expected S = Subrogation expected T = to be advised V = Salvage expected | 0     | N               |
| Outstanding Indemnity 2    | Amount of outstanding loss, in original currency.                                                                      | Y   | Y                | Y        | Y                | Y        | DECML        | 15   |                                                                                                    | С     | N               |
| Previously<br>Paid 2       | Total of paid amounts on previous transactions, in original currency. This is the 100% amount                          | Y   | Y                | Y        | Y                | Y        | DECML        | 15   |                                                                                                    | С     | N               |
| Incurred 2                 | Latest incurred claim estimate, in original currency. This is the 100% of order                                        | Y   | Y                | Y        | Y                | Y        | DECML        | 15   |                                                                                                    | С     | N               |
| Settlement 2               | 100% Amount to be paid in total for this transaction, in original currency.                                            | Υ   | Υ                | Υ        | Υ                | Y        | DECML        | 15   |                                                                                                    | С     | N               |

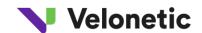

| Oligiliai  | Original Currency Code (ISO codes used) on the claim                                                                   | Y | Y | Y | Y | Υ | CHAR  | 3 | ISO Ccy Code                                       | С | N |
|------------|----------------------------------------------------------------------------------------------------|---|---|---|---|---|-------|---|----------------------------------------------------|---|---|
| Exchange 2 | The prevailing rate of exchange for this currency. To be used to when allocating work based upon the size of the claim | Y | Y | Y | Y | Y | DECML |   | See section<br>04.2.3 , Multi<br>Currency<br>Risks | O | N |

| Output                     |                                                                                                    |     |                  |   |                  |          |              |      |                                                    |       |                 |
|----------------------------|----------------------------------------------------------------------------------------------------|-----|------------------|---|------------------|----------|--------------|------|----------------------------------------------------|-------|-----------------|
| Data Item                  | Description                                                                                                    | CWT | New<br>daily csv |   | Lloyd' s<br>csv? | Coy csv? | Data<br>Type | Size | Valid Values                                       | M/O/C | Synchro<br>nous |
| Outstanding<br>Qualifier 2 | The broker may select a qualifier to more fully define the outstanding position of the claim (e.g. subrogation) |     |                  |   |                  |          | CHAR         | 1    | C,D,F,L,N,P,R ,S,T,V – mappings as per Outstanding | 0     | N               |
| Outstanding                | Amount of outstanding loss, in original currency.                                                               | Y   | N                | Y | N<br>Y           | N<br>Y   | DECML        | 15   | Qualifier 1                                        | С     | N               |
| Previously Paid 3          | Total of paid amounts on previous transactions, in original currency. This is the 100% amount                   | Υ   | Y                | Y | Y                | Y        | DECML        | 15   |                                                    | С     | N               |
| Incurred 3                 | Latest incurred claim estimate, in original currency. This is the 100% of order"                                | Y   | Y                | Y | Y                | Y        | DECML        | 15   |                                                    | С     | N               |
| Settlement 3               | 100% Amount to be paid in total for                                                                             | Y   |                  |   |                  |          | DECML        | 15   |                                                    | С     | N               |
| Original<br>Currency 3     | this transaction, in original currency.  Original Currency Code (ISO codes used) on the claim                   | Y   | Y                | Y | Y                | Y        | CHAR         | 3    | ISO Ccy Code                                       | С     | N               |

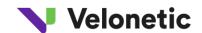

| Rate Of<br>Exchange 3       | The prevailing rate of exchange for this currency. To be used to when allocating work based upon the size of the claim                                |   |   |   |   |   | DECML | 12 | See section  04.2.3 , Multi  Currency                     | С | N |
|-----------------------------|----------------------------------------------------------------------------------------------------|---|---|---|---|---|-------|----|-----------------------------------------------------------|---|---|
|                             |                                                                                                    | Υ | Υ | Υ | Υ | Υ |       |    | Risks                                                     |   |   |
| Outstanding<br>Qualifier 3  | The broker may select a qualifier to more fully define the outstanding position of the claim (e.g. subrogation)                                       |   |   |   |   |   | CHAR  | 1  | C,D,F,L,N,P,R ,S,T, V — mappings as per Outstanding       | 0 | N |
|                             |                                                                                                    | Υ | N | Υ | N | N |       |    | Qualifier 1                                               |   |   |
| Risk Code<br>(Lloyd's only) | A code allocated to the risk at the time of placement to provide an indication as to the type of business underwritten.                               |   |   |   |   |   | CHAR  | 2  | Any value<br>according to<br>Risk code<br>reference table | С | N |
|                             |                                                                                                    | Υ | Υ | Υ | Υ |   |       |    |                                                           |   |   |
| Lloyd's Cat<br>Code         | A catastrophe code allocated by<br>Lloyd's Claims office to a loss event<br>that is expected to give rise to losses in<br>excess of an agreed amount. |   |   |   |   |   | CHAR  | 4  |                                                           | 0 | N |
|                             |                                                                                                    | Υ | Y | Υ | Y | Υ |       |    |                                                           |   |   |
| PCS Code                    |                                                                                                    |   |   |   |   |   | CHAR  | 4  |                                                           | 0 | N |
|                             | A catastrophe code allocated by<br>Property Claims Services to certain<br>North American loss events that                                             | Υ | Y | Y | Y | Y |       |    |                                                           |   |   |

| Output              |                                                                    |     |                  |   |                  |          |              |      |                                                   |       |                 |
|---------------------|--------------------------------------------------------------------|-----|------------------|---|------------------|----------|--------------|------|---------------------------------------------------|-------|-----------------|
| Data Item           | Description                                                        | CWT | New<br>daily csv |   | Lloyd' s<br>csv? | Coy csv? | Data<br>Type | Size | Valid Values                                      | м/о/с | Synchro<br>nous |
|                     | are expected to give rise to losses in excess of an agreed amount. |     |                  |   |                  |          |              |      |                                                   |       |                 |
| Loss Date<br>(from) | Either the date of loss or the first date of a period of loss      | Y   | Y                | Y | Y                | Y        | CHAR         | 10   | Can have partial dates. Where full date supplied, | 0     | N               |

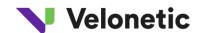

|                                  |                                                                                                    |   |   |    |    |   | 5.475 | 10 |                           | • |     |
|----------------------------------|----------------------------------------------------------------------------------------------------|---|---|----|----|---|-------|----|---------------------------|---|-----|
| Loss Date (to)                   | Either the date of loss or the first date of a period of loss                                                                                   |   |   |    |    |   | DATE  | 10 | Cara                      | 0 | N   |
|                                  | ·                                                                                                    |   |   |    |    |   |       |    | Can have                  |   |     |
|                                  |                                                                                                    |   |   |    |    |   |       |    | partial dates.            |   |     |
|                                  |                                                                                                    |   |   |    |    |   |       |    | Where full date supplied, |   |     |
|                                  |                                                                                                    | Υ | N | Υ  | N  | N |       |    | DDMMYYYY                  |   |     |
| Claims ref 1                     | Carrier Reference allocated by Agreement party.                                                                                                 |   |   |    |    |   | CHAR  | 15 |                           | 0 | N   |
|                                  |                                                                                                    | Υ | Y | Υ  | Υ  | Y |       |    |                           |   |     |
| Claims ref 2                     | Carrier Reference allocated by<br>Agreement party. (Blank on first<br>advice)                                                                   |   |   |    |    |   | CHAR  | 15 |                           | 0 | N   |
|                                  |                                                                                                    | Υ | Y | Y  | Y  | Y |       |    |                           |   |     |
|                                  | The year of account to which the risk has been assigned                                                                                         |   |   |    |    |   | INTEG | 4  | YYYY                      | С | N   |
| Year of Account                  |                                                                                                    |   |   |    |    |   |       |    |                           |   |     |
| (Lloyd's only)                   |                                                                                                    | Υ | Y | Y  | Υ  | Υ |       |    |                           |   |     |
| Insured                          | The policyholder name for direct business.                                                                                                    | v |   | ., |    |   | CHAR  | 50 |                           | С | N   |
|                                  |                                                                                                    | Y | Y | Y  | Y  | Y |       |    |                           |   |     |
| Reinsured                        | The policyholder name reinsurance business.                                                                                                    | Y | Y | Y  | Y  | Y | CHAR  | 50 |                           | С | N   |
| Lasa Nama                        |                                                                                                    |   |   |    |    |   | CHAR  | 20 |                           | - | NI. |
| Loss Name                        | The name given to a loss / event that has given rise to this claim                                                                              | V | V | ., | ., | V | CHAR  | 20 |                           | 0 | N   |
|                                  |                                                                                                    | Y | Y | Y  | Y  | Y |       |    |                           |   |     |
| User ID                          | The User ID of the previous claim handler for the organisation that is the recipient of this data                                               |   |   |    |    |   | CHAR  | 8  |                           | С | N   |
|                                  |                                                                                                    | Υ | Y | Υ  | Υ  | Υ |       |    |                           |   |     |
| Slip lead                        | The syndicate or company that is the slip lead for the contract                                                                                 |   |   |    |    |   | CHAR  | 20 | Name or code              | 0 | N   |
|                                  |                                                                                                    | Υ | N | Υ  | N  | N |       |    |                           |   |     |
| Broker<br>Identification         | Code identifying the broker organisation that created this transaction                                                                          |   |   |    |    |   | CHAR  | 4  | Numeric<br>characters     | М | N   |
|                                  | u ansaction                                                                                                    | Υ | N | Υ  | N  | N |       |    |                           |   |     |
| Broker Contact                   | Broker contact name                                                                                                    | Y | N | Y  | N  | N | CHAR  | 15 |                           | 0 | N   |
| IUA Lloss Code<br>(also known as | Codes added by bureau leader usually at first advice to define the business type that the claim relates to. May be blank when first transaction |   |   |    |    |   | CHAR  | 2  | See section 4.2.44.2.4,   | 0 | N   |
| Business<br>Class)               | created by broker                                                                                                    | Υ |   |    |    |   |       |    | Business<br>Class (IUA    |   |     |
|                                  |                                                                                                    |   | N | Υ  | N  | N |       |    | Loss Codes)               |   |     |

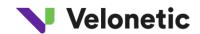

| Output                             |                                                                               |     |                  |   |                  |          |              |      |              |       |                 |
|------------------------------------|-------------------------------------------------------------------------------|-----|------------------|---|------------------|----------|--------------|------|--------------|-------|-----------------|
| Data Item                          | Description                                                                   | CWT | New<br>daily csv |   | Lloyd' s<br>csv? | Coy csv? | Data<br>Type | Size | Valid Values | M/O/C | Synchro<br>nous |
| Bureau Lead<br>(Lloyd's)           | The syndicate that is the lead for this bureau (may be the same as slip lead) | Y   | N                | Y | N                | N        | CHAR         | 6    |              | С     | N               |
| Second Agreement Party (Lloyd's)   | The syndicate that is the 2nd agreement party for this bureau                 | Y   | N                | Y | N                | N        | CHAR         | 6    |              | С     | N               |
| Bureau Lead<br>(ILU)               | The company that is the lead for this bureau (may be the same as slip lead)   | Y   | N                | Y | N                | N        | CHAR         | 6    |              | С     | N               |
| Second<br>agreement party<br>(ILU) | The company that is the 2nd agreement party for this bureau                   | Y   | N                | Y | N                | N        | CHAR         | 6    |              | С     | N               |
| Bureau Lead<br>(LIRMA)             | The company that is the lead for this bureau (may be the same as slip lead)   | Y   | N                | Y | N                | N        | CHAR         | 6    |              | С     | N               |
| Claims category                    | The LIRMA code applied to identify the business category of the claim         |     | N                | Y | N                | N        | CHAR         | 1    |              | С     | N               |
| Sequence<br>number                 | Sequence number of each transaction within the claim                          | Υ   | N                | Y | N                | N        | CHAR         | 3    |              | М     | N               |

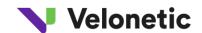

| Triage<br>Category                   | The segmentation category into which the claim falls                                                            |   |   |   |   |   | CHAR | 15 |                                                                                                    | М | Υ |
|--------------------------------------|----------------------------------------------------------------------------------------------------|---|---|---|---|---|------|----|----------------------------------------------------------------------------------------------------|---|---|
|                                      |                                                                                                    |   |   |   |   |   |      |    | 2006 scheme:  "Standard",  "Complex",  "Not specified",  VCS-XCS, VCS- Crawford 2010 scheme:  "CTP- Standard",  "CTP- Complex",  VCS-XCS, |   |   |
|                                      |                                                                                                    | Υ | N | Υ | N | N |      |    | VCS-Crawford                                                                                                    |   |   |
| Query ld                             | Unique Query ID                                                                                                 | Υ | Y | Y | Y | Y | CHAR | 32 |                                                                                                    | 0 | Υ |
| Transaction<br>Status Code           | Transaction status code reflecting a<br>PbS event (Please Refer 4.2.2.1 for<br>values)                          | Y | Y | Y | Y | Y | CHAR | 3  |                                                                                                    | 0 | Y |
| Transaction<br>Status<br>Description | Transaction status description providing a description of the PbS event that has occurred. This will be either: | Y | Y | Y | Y | Y | CHAR | 50 |                                                                                                    | 0 | Y |

| Output    |                                                                                                    |     |                  |   |                  |   |              |      |              |       |                 |
|-----------|----------------------------------------------------------------------------------------------------|-----|------------------|---|------------------|---|--------------|------|--------------|-------|-----------------|
| Data Item | Description                                                                                          | cwt | New<br>daily csv |   | Lloyd' s<br>csv? |   | Data<br>Type | Size | Valid Values | M/O/C | Synchro<br>nous |
|           | 'Query raised with Broker, now<br>answered' or<br>'Query raised with Carrier by<br>Central Services' |     |                  |   |                  |   |              |      |              |       |                 |
| Query URL | HTTP link to the PbS Query item within the PbS Query Online Portal                                   | Y   | Y                | Y | Y                | Y | CHAR         | 350  |              | 0     | Y               |

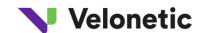

|               |                                                                                                    |   |   |   |   |   |      |     | Г |   |   |
|---------------|----------------------------------------------------------------------------------------------------|---|---|---|---|---|------|-----|---|---|---|
| Issue         |                                                                                                    |   |   |   |   |   | CHAR | 350 |   | 0 | Υ |
| Description 1 | This field provides details about the issue raised like "INCORRECT CLAIM CURRENCY SUBMITTED"                                    |   |   |   |   |   |      |     |   |   |   |
|               | OR "DUPLICATE CLAIM ADVICE                                                                                                    |   |   |   |   |   |      |     |   |   |   |
|               | SUBMITTED". The field will hold the first issue description as there would be more than one issue under a query.                |   |   |   |   |   |      |     |   |   |   |
|               |                                                                                                    | Υ | Υ | Υ | Y | Υ |      |     |   |   |   |
| Issue         |                                                                                                    |   |   |   |   |   | CHAR | 350 |   | 0 | Υ |
| Description 2 | This field provides details about the issue raised like "INCORRECT                                                              |   |   |   |   |   |      |     |   |   |   |
|               | CLAIM CURRENCY SUBMITTED"                                                                                                    |   |   |   |   |   |      |     |   |   |   |
|               | OR "DUPLICATE CLAIM ADVICE SUBMITTED". The field will hold the                                                                  |   |   |   |   |   |      |     |   |   |   |
|               | second issue description (if available) as there would be more than one issue under a query.                                    |   |   |   |   |   |      |     |   |   |   |
|               |                                                                                                    | Υ | Υ | Υ | Υ | Υ |      |     |   |   |   |
| Issue         |                                                                                                    |   |   |   |   |   | CHAR | 350 |   | 0 | Υ |
| Description 3 | This field provides details about the issue raised like "INCORRECT                                                              |   |   |   |   |   |      |     |   |   |   |
|               | CLAIM CURRENCY SUBMITTED" OR                                                                                                    |   |   |   |   |   |      |     |   |   |   |
|               | "DUPLICATE CLAIM ADVICE                                                                                                    |   |   |   |   |   |      |     |   |   |   |
|               | SUBMITTED". The field will hold the third issue description (if available) as there would be more than one issue under a query. |   |   |   |   |   |      |     |   |   |   |
|               |                                                                                                    | Υ | Υ | Υ | Υ | Υ |      |     |   |   |   |

# 4.2 Data Values in CWT File

# 4.2.1 Response Codes

The following table is a table of response codes that may appear in the file;

| RESPONSE CODES | Comments                              |
|----------------|---------------------------------------|
| Seen / Action  | Lloyd's                               |
| Agree Pay      | Lloyd's                               |
| Query Return   | Lloyd's                               |
| Service/Action | Lloyd's (Used for VCS Entry and Exit) |
| RESPONSE CODES | Comments                              |
| CIR            | LIRMA lead response                   |
| REJ            | LIRMA lead response                   |
| CAN            | LIRMA lead response                   |

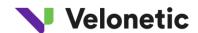

| CAA | LIRMA                                                                            |
|-----|----------------------------------------------------------------------------------|
| INF | LIRMA                                                                            |
| FIL | LIRMA                                                                            |
| DIS | LIRMA                                                                            |
| ACC | LIRMA                                                                            |
| No  | LIRMA                                                                            |
|     |                                                                                  |
| MAN | LIRMA (applies when lead changes automated Yes response to a different response) |
|     |                                                                                  |
| Yes | LIRMA (applies when response in ICOS is Yes or CES)                              |
| AUT | ILU                                                                              |
| PEN | ILU                                                                              |

The field may be blank in the case of an XCS Defer CTP Response

### 4.2.2 Transaction Status Values

The transaction status values that could be provided in this output are as follows:

| Status | Description                                                                                                    | Short Description |
|--------|----------------------------------------------------------------------------------------------------|-------------------|
| 8      | Purged                                                                                                    | PURGED            |
| 10     | Awaiting Action/Queried (Queried is just for Lloyd's) — when a transaction is just created, it will have this status. | AWAITING/QUERIED  |
| 12     | Pended/Rejected by a Lead – ILU only                                                                                  | PENDED/ REJECTED  |
| 14     | Part Authorised - authorised by the lead only – Lloyd's only                                                          | PART-AUT          |
| 15     | Part Authorised - authorised by the lead and XCS - Lloyd's and ILU                                                    | PART-AUT          |
| 20     | Circulated – LIRMA only                                                                                               | CIRCLED           |
| 24     | Awaiting Reinstatement (fully authorised) – ILU only                                                                  | RIP REQD          |
| 25     | Awaiting Reinstatement on previous transaction (fully authorised) – ILU only                                          | RIP PREV          |
| 26     | Awaiting CPA Release – ILU only                                                                                       | HELD CPA          |
| 27     | Awaiting CPA Release on previous transaction – ILU only                                                               | HELD-CPA          |
| 30     | Fully Authorised – Awaiting Signing - ILU only                                                                        | AUTHORSD          |
|        | Fully Authorised Lloyds advising transaction – Awaiting processing by                                                 |                   |
| 31     | Xchanging technician – Lloyd's only                                                                                   | ADV BDWN          |
|        | Fully Authorised Lloyds settlement transaction – Awaiting processing by                                               |                   |
| 32     | Xchanging technician – Lloyd's                                                                                        | SET BDWN          |
| 33     | Fully Authorised – Breakdown Incomplete – Lloyd's only                                                                | PROCESS           |
| 36     | Fully Authorised – Breakdown Complete – Lloyd's only                                                                  | RELEASED          |
| 40     | Fully Authorised and Signed/Complete                                                                                  | COMPLETE          |

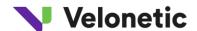

| 45 | Cancelled - LIRMA only | CANCEL'D |
|----|------------------------|----------|
| 12 | Rejected – LIRMA only  | REJ      |

Transaction Status may not be supplied on Delete or Reset events or may be less than 9.

#### 4.2.2.1

### 4.2.3 Multi Currency Risks

When the risk is a multi currency risk, if the premium is received in a selection of specified currencies, claims may be received in those same currencies and a formula defines the way in which they are all applied to the same retentions and limits. ICOS currently restricts the claim to three such combinations.

### 4.2.4 Business Class (IUA Loss Codes)

The following values will appear in the Business Class (IUA Loss Codes) Field

| Bureau    | Business<br>Class | Claim Business Classes                  |
|-----------|-------------------|-----------------------------------------|
| LIRMA     | NM                | NON,MARINE DIRECT FACULTATIVE INSURANCE |
| LIRMA     | RI                | NON MARINE FACULTATIVE REINSURANCE      |
| LIRMA     | ВА                | BINDING AUTHORITY                       |
| LIRMA     | XL                | NON MARINE EXCESS OF LOSS               |
| LIRMA/ILU | AX                | AVIATION EXCESS OF LOSS                 |
| LIRMA     | MX                | MARINE EXCESS OF LOSS                   |
| ILU       | АН                | AVIATION HULL                           |
| ILU       | МН                | MARINE HULL                             |
| ILU       | AL                | AVIATION LIABILITY                      |
| ILU       | ML                | MARINE LIABILITY                        |

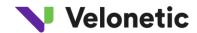

| ILU | MC | MARINE CARGO     |
|-----|----|------------------|
| ILU | ME | MARINE ENERGY    |
| ILU | MP | MARINE POLLUTION |

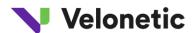

# **5.3 Directory structure for FTP transfer:**

# 5.3.1 Structure for Files

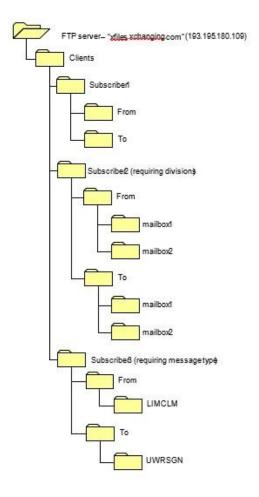

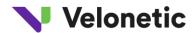

# 5.3.2 Structure for Standard Message and Reports

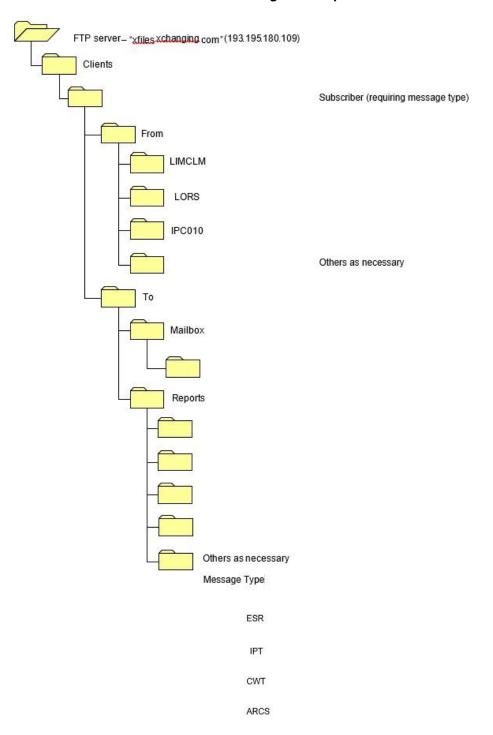

Structure for Standard Message and Reports

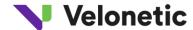

# 6 HOW TO INTERPRET THE FILES AND INTERFACE TO ICOS

# **6.1 Interpretation of Triggers**

The following table provides additional information to users about how to interpret the CWT data in respect of all major business scenarios;

| Conditions<br>(Blank cells mean any value can apply) |              |             |               |              |                                            |                                                    |                                                    |                                                                                                    |
|------------------------------------------------------|--------------|-------------|---------------|--------------|--------------------------------------------|----------------------------------------------------|----------------------------------------------------|----------------------------------------------------------------------------------------------------|
| Burea<br>u                                           | Trans status | Action code | Response code | Action part. | Leader                                     | Agreement party                                    | Non-Agreement Party                                | Comments                                                                                                    |
| SY                                                   |              | A = Create  |               | Broker       | Transaction ready for review and response. | Not available for response but may wish to review. | Not available for response but may wish to review. |                                                                                                    |
| SY                                                   | 10           | U = Update  |               | Broker       | Transaction ready for review and response. | Not available for response but may wish to review. | Not available for response but may wish to review. | This transaction may have already been notified and in some conditions some responses may have already been made prior to the broker changing and rereleasing. |

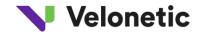

| SY | 10 | U = Update | Carrier | If now Lead (where undelegated by XCS1), transaction ready for review and response.  XCS1 may now be Lead | Not available for response<br>but may wish to review. | Not available for<br>response but may wish to<br>review. May have previously<br>been Lead<br>(now delegated) | Delegated lead option selected by the participant. The Bureau Lead will have changed to XCS1 or back to a carrier code if this is being reversed. |
|----|----|------------|---------|----------------------------------------------------------------------------------------------------|-------------------------------------------------------|----------------------------------------------------------------------------------------------------|----------------------------------------------------------------------------------------------------|
|----|----|------------|---------|----------------------------------------------------------------------------------------------------|-------------------------------------------------------|----------------------------------------------------------------------------------------------------|----------------------------------------------------------------------------------------------------|

|            | Conditions (Blank cells mean any value can apply) |             |               |              |                                                                                                    |                                                                                         |                                                                                         |          |
|------------|---------------------------------------------------|-------------|---------------|--------------|----------------------------------------------------------------------------------------------------|-----------------------------------------------------------------------------------------|-----------------------------------------------------------------------------------------|----------|
| Burea<br>u | Trans status                                      | Action code | Response code | Action part. | Leader                                                                                             | Agreement party                                                                         | Non-Agreement Party                                                                     | Comments |
| SY         |                                                   | D = Delete  |               | Broker       | This transaction which may have previously been notified for action no longer requires any action. | This transaction which may have previously been notified no longer requires any action. | This transaction which may have previously been notified no longer requires any action. |          |

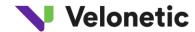

| SY | 14 | R =<br>Response | Seen/Action  | Lead | This represents confirmation that you have now performed your required action. | Transaction ready for review and response. | Not available for response but may wish to review. | The leader may wish to continue to monitor agreement status of this transaction until all responses have been completed and SCM output has been received.                                                                                                |
|----|----|-----------------|--------------|------|--------------------------------------------------------------------------------|--------------------------------------------|----------------------------------------------------|----------------------------------------------------------------------------------------------------|
| SY | 14 | R =<br>Response | Agree pay    | Lead | This represents confirmation that you have now performed your required action. | Transaction ready for review and response. | Not available for response but may wish to review. | Settlement only. The leader may wish to continue to monitor agreement status of this transaction until all responses have been completed and SCM / USM output has been received.                                                                         |
| SY | 10 | R =<br>Response | Query return |      |                                                                                | ,                                          | may wish to review.                                | The subsequent agreement parties may also respond "query". The resolution of the query is not always reflected in ICOS (e.g. when a new document is added) and consequently further action might be required without receipt of a further event via CWT. |

|                                        | Actions According to Role |  |
|----------------------------------------|---------------------------|--|
| Conditions                             |                           |  |
| (Blank cells mean any value can apply) |                           |  |

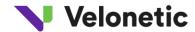

| Burea<br>u | Trans status | Action code | Response code | Action part.            | Leader                                                                                      | Agreement party                                                       | Non-Agreement Party                                                                       | Comments                                                                                                    |
|------------|--------------|-------------|---------------|-------------------------|---------------------------------------------------------------------------------------------|-----------------------------------------------------------------------|-------------------------------------------------------------------------------------------|----------------------------------------------------------------------------------------------------|
| SY         | 10           | U = Update  |               | Carrier                 | Leader Triages a claim transaction to VCS                                                   | Not available for response but may wish to review.                    | Not available for response<br>but may wish to review.<br>May have previously been<br>Lead | Once a claim is triaged as VCS then the Service Provider will be notified with a Response Code =  'VCS Entry' and Carriers will receive a blank response.                          |
| SY         | 10           | U=Update    |               | VCS Service<br>Provider | The VCS service provider un-triages a VCS claim i.e. exit from VCS.                         | Not available for response but may wish to review.                    | Not available for response<br>but may wish to review.<br>May have previously been<br>Lead | Once a claim is removed from VCS then the Service Provider will be notified with a Response Code =  'VCS Exit XCS' or 'VCS Exit CFORD' and Carriers will receive a blank response. |
| SY         | 14 / 10      | R           |               |                         | Depending on previous<br>response (Query 14 /<br>Agree10) Action may/may<br>not be required | If now become an<br>Agreement Party, ready for<br>review and response | Not available for response but may wish to review.                                        | This represents an XCS Response of<br>Defer, without a formal<br>Response Code. Usually deferring<br>to other Followers for acknowledgement                                        |

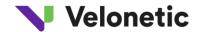

| SY |  | R =<br>Response | · · |  | Explicit action is not required | confirmation that you have | may wish to review. | An agreement party should refer to the "Action participant" to distinguish actions by any other agreement parties on the transaction. Applies to advices only. |
|----|--|-----------------|-----|--|---------------------------------|----------------------------|---------------------|----------------------------------------------------------------------------------------------------|
|----|--|-----------------|-----|--|---------------------------------|----------------------------|---------------------|----------------------------------------------------------------------------------------------------|

|            | (Blank c     | Conditio<br>ells mean any va |               |                 |                                                                                                    |                                                                                |                                                    |                                                                                                    |
|------------|--------------|------------------------------|---------------|-----------------|----------------------------------------------------------------------------------------------------|--------------------------------------------------------------------------------|----------------------------------------------------|----------------------------------------------------------------------------------------------------|
| Burea<br>u | Trans status | Action code                  | Response code | Action part.    | Leader                                                                                                    | Agreement party                                                                | Non-Agreement Party                                | Comments                                                                                                    |
| SY         | 14           | R =<br>Response              | Agree pay     | Agreement party | Explicit action is not required but this information is relevant to those organisations wishing to monitor progress of transaction response. | This represents confirmation that you have now performed your required action. | Not available for response but may wish to review. | An agreement party should refer to the "Action participant" to distinguish actions by any other agreement parties on the transaction. Applies to settlements only. |

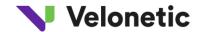

| SY | R =<br>Response | · | relevant to those organisations wishing to monitor progress of                                                                               | may wish to review. | This status is reached once the lead and XCS have responded or when no XCS response is required – the lead only. Apples to advice only. |
|----|-----------------|---|----------------------------------------------------------------------------------------------------|---------------------|----------------------------------------------------------------------------------------------------|
| SY | R =<br>Response |   | Explicit action is not required but this information is relevant to those organisations wishing to monitor progress of transaction response. | may wish to review. | This status is reached once the lead and<br>XCS have responded.<br>Applies to settlement only.                                          |

|            | (Blank c     | Conditio<br>ells mean any va |               |              |        |                 |                     |          |
|------------|--------------|------------------------------|---------------|--------------|--------|-----------------|---------------------|----------|
| Burea<br>u | Trans status | Action code                  | Response code | Action part. | Leader | Agreement party | Non-Agreement Party | Comments |

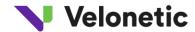

| SY | 10 | R =<br>Response | Query return                | Agreement party | Explicit action is not likely to be required.    | This represents confirmation that you have now taken action but you may wish to diary / monitor progress of query. |                                                    | An agreement party should refer to the "Action participant" to distinguish actions by any other agreement parties on the transaction. |
|----|----|-----------------|-----------------------------|-----------------|--------------------------------------------------|----------------------------------------------------------------------------------------------------|----------------------------------------------------|----------------------------------------------------------------------------------------------------|
| SY |    | R =<br>Response | 1 '                         | , ,             | the claim again.                                 |                                                                                                    | may wish to review.                                | An agreement party should refer to the "Action participant" to distinguish actions by any other agreement parties on the transaction. |
| SY |    |                 | Seen/Action or<br>Agree Pay | xcs             | Explicit action is not likely to be required.    |                                                                                                    |                                                    | Applies to a "coupled" claim that has been agreed by XCS. Carriers would subsequently expect to receive a status 40.                  |
| SY |    | R =<br>Response | Query return                |                 | Explicit action is not likely to<br>be required. | be required.                                                                                                    | Not available for response but may wish to review. |                                                                                                    |

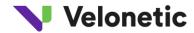

|            | (Blank c     | Conditio<br>ells mean any va |               |              |                                                                                                |                                                    |                     |                                                                                                    |
|------------|--------------|------------------------------|---------------|--------------|------------------------------------------------------------------------------------------------|----------------------------------------------------|---------------------|----------------------------------------------------------------------------------------------------|
| Burea<br>u | Trans status | Action code                  | Response code | Action part. | Leader                                                                                         | Agreement party                                    | Non-Agreement Party | Comments                                                                                                    |
| SY         |              | E = Reset to "In Error"      |               |              | This transaction which may have previously been notified for action no longer requires action. | have previously been notified for action no longer |                     | This indicates either that the broker has reset the transaction to "In Error". The broker may subsequently amend and/or rerelease the claim transaction – in which case, a subsequent event with an Action Code of "U" (Update) will be received. In such cases, an Update event will not be preceded by the corresponding Add event. Alternatively they may delete it – in which case an event with an action code of "D" (Delete) will be received.  Note: If the recipient has been removed from the market – which may happen on first advices – then no further events will be received. |

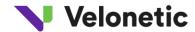

| SY | 40 | Response or<br>Update |        | onfirmation that the transaction is fully completed. All carriers should now expect to eceive corresponding SCM & USM advice and may wish to perform reconciliation ctions. |                                                    |  |  |
|----|----|-----------------------|--------|----------------------------------------------------------------------------------------------------|----------------------------------------------------|--|--|
| IL | 10 | A = Create            | Broker | Not available for response                                                                                                    | Not available for response but may wish to review. |  |  |

|            | (Blank c     | Conditio<br>ells mean any va |               |              |        |                 |                     |          |
|------------|--------------|------------------------------|---------------|--------------|--------|-----------------|---------------------|----------|
| Burea<br>u | Trans status | Action code                  | Response code | Action part. | Leader | Agreement party | Non-Agreement Party | Comments |

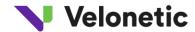

| IL | 10 | U = Update      |     | Broker | Transaction ready for review and response.                                                                         | Not available for response but may wish to review.                                      | Not available for response but may wish to review.                                      | This transaction may have already been notified and in some conditions some responses may have already been made prior to the broker changing and rereleasing.                                |
|----|----|-----------------|-----|--------|----------------------------------------------------------------------------------------------------|-----------------------------------------------------------------------------------------|-----------------------------------------------------------------------------------------|----------------------------------------------------------------------------------------------------|
| IL |    | D = Delete      |     | Broker | This transaction which may have previously been notified for action no longer requires any action.                 | This transaction which may have previously been notified no longer requires any action. | This transaction which may have previously been notified no longer requires any action. |                                                                                                    |
| IL | 15 | R =<br>Response | AUT | Lead   | This represents confirmation that you have now performed your required action.                                     | Transaction ready for review and response.                                              | Not available for response but may wish to review.                                      | The leader may wish to continue to monitor agreement status of this transaction until all responses have been completed and LIMCLM output has been received.                                  |
| IL | 12 | R =<br>Response | PEN | Lead   | This represents confirmation that you have now taken action but you may wish to diary / monitor progress of query. | Not available for response but may wish to review.                                      | Not available for response but may wish to review.                                      | The resolution of the query is not always reflected in ICOS (e.g. when a new document is added) and consequently further action might be required without receipt of a further event via CWT. |

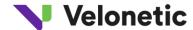

#### **Actions According to Role** Conditions (Blank cells mean any value can apply) Action code Action part. Leader Agreement party Non-Agreement Party Comments Trans status Response code Burea 15 R = Agreement IL AUT This represents Not available for response An agreement party should refer to the confirmation that you but may wish to review. "Action participant" to distinguish party Response Explicit action is not have now performed your actions by any other agreement parties required but this required action. on the transaction. Applies to information is relevant to settlements only. those organisations wishing to monitor progress of transaction response. IL 12 R = PEN Agreement If the leader responded Not available for response AUT the leader may wish but may wish to review. party Response to review the claim again. This represents confirmation that you An agreement party should refer to "Action participant" have now taken action but distinguish actions by any other you may wish to diary / on monitor progress of query. agreement parties transaction. Applies to settlements only.

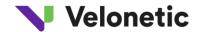

| IL | 24 OR 25 | R =<br>Response | AUT | Lead               | Carriers may wish to trigger action to chase up examples that remain in this state for an extended period of time. | Awaiting reinstatement premium. |
|----|----------|-----------------|-----|--------------------|----------------------------------------------------------------------------------------------------|---------------------------------|
| IL | 24 OR 25 | R =<br>Response | AUT | Agreement<br>party | Carriers may wish to trigger action to chase up examples that remain in this state for an extended period of time. | Awaiting reinstatement premium. |

|            | (Blank c     | Conditio        |               |              | Actions According to Role                                    |                                            |                     |          |
|------------|--------------|-----------------|---------------|--------------|--------------------------------------------------------------|--------------------------------------------|---------------------|----------|
| Burea<br>u | Trans status | Action code     | Response code | Action part. | Leader                                                       | Agreement party                            | Non-Agreement Party | Comments |
| IL         | 40           | R =<br>Response | AUT           | Lead         | All carriers should now expo<br>wish to perform reconciliati | When claim requires only leader agreement. |                     |          |

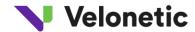

| IL | 30 | R =<br>Response | AUT | Agreement<br>party | All carriers should now expect to receive corresponding LIMCLM messages and may wish to perform reconciliation actions.                | When claim requires agreement from additional agreement parties.  Applies to settlement only. |
|----|----|-----------------|-----|--------------------|----------------------------------------------------------------------------------------------------|-----------------------------------------------------------------------------------------------|
| IL | 40 | U = Update      |     | System             | All carriers should now expect to receive corresponding LIMCLM and settlement messages and may wish to perform reconciliation actions. |                                                                                               |

|       |                                                            | Conditio         | ns             |        |                 | Actions According to Role |          |  |
|-------|------------------------------------------------------------|------------------|----------------|--------|-----------------|---------------------------|----------|--|
|       | (Blank o                                                   | ells mean any va | lue can apply) |        |                 |                           |          |  |
| Burea | Action code Action part.  Rurea Trans status Response code |                  |                | Leader | Agreement party | Non-Agreement Party       | Comments |  |
| и     |                                                            |                  |                |        |                 |                           |          |  |

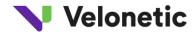

| IL |    | E = Reset  | System | have previously been<br>notified for action no longer | notified for action no longer | have previously been notified<br>for action no longer requires<br>any action. | This indicates either that the broker has reset the transaction to  "In  Error". The broker may subsequently amend &/or rerelease the claim transaction – in which case, a subsequent event with an Action Code of "U" (Update) will be received. In such cases, an Update event will not be preceded by the corresponding Add event. Alternatively they may delete it – in which case an event with an action code of "D" (Delete) will be received.  Note: If the recipient has been removed from the market – which may happen on first advices – then no further events will be received. |
|----|----|------------|--------|-------------------------------------------------------|-------------------------------|-------------------------------------------------------------------------------|----------------------------------------------------------------------------------------------------|
| LR | 10 | A = Create |        |                                                       | Not available for response    | Not available for response but may wish to review.                            |                                                                                                    |

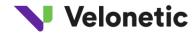

# Actions According to Role Conditions (Blank cells mean any value can apply)

| Burea<br>u | Trans status | Action code     | Response code | Action part. | Leader                                                                     | Agreement party                                    | Non-Agreement Party                                | Comments                                                                                                    |
|------------|--------------|-----------------|---------------|--------------|----------------------------------------------------------------------------|----------------------------------------------------|----------------------------------------------------|----------------------------------------------------------------------------------------------------|
| LR         | 10           | U = Update      |               | Broker       | Transaction ready for review and response.                                 | Not available for response but may wish to review. | Not available for response but may wish to review. | This transaction may have already been notified and in some conditions some responses may have already been made prior to the broker changing and rereleasing. |
| LR         | 12           | R =<br>Response |               | Lead         | Carriers may wish to diary waction.                                        | when the nature of the reject                      | ion could result in follow on                      | Reject (Lead only).                                                                                                    |
| LR         | 20           | R =<br>Response |               | Lead         | Transaction ready for review and response (having only circulated so far). | Transaction ready for review and response.         | · N/A                                              | The leader may wish to continue to monitor agreement status of this transaction until all responses have been completed and all LIMCLM updates received.       |

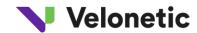

| LR | 45 | R =<br>Response |     | Lead   | Carriers may wish to diary when the nature of the cancellation could result in follow on action in the form of a subsequent advice. |                                                                                                    |     | Cancelled (Lead only). |
|----|----|-----------------|-----|--------|----------------------------------------------------------------------------------------------------|----------------------------------------------------------------------------------------------------|-----|------------------------|
| LR |    | D = Delete      |     | Broker | Carriers may wish to diary when the nature of the deletion could result in follow on action.                                        |                                                                                                    |     |                        |
| LR | 20 | R =<br>Response | CAA | Lead   | This represents confirmation that you have now performed your required action.                                                      | Transaction ready for review and response if you have not previously responded to this transaction. | N/A |                        |

|            |                          | Conditio         | ns             |  |        |                 |                     |          |
|------------|--------------------------|------------------|----------------|--|--------|-----------------|---------------------|----------|
|            | (Blank c                 | ells mean any va | lue can apply) |  |        |                 |                     |          |
|            | Action code Action part. |                  |                |  | Leader | Agreement party | Non-Agreement Party | Comments |
| Burea<br>u | Trans status             |                  | Response code  |  |        |                 |                     |          |

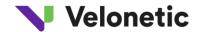

| LR | 20 | R =<br>Response | INF | Lead | This represents confirmation that you have now taken action but you may wish to diary / monitor progress of query. | Transaction ready for review and response. | N/A | The subsequent agreement parties may also respond "INF". The resolution of the query is not always reflected in ICOS (e.g. when a new document is added) and consequently further action might be required without receipt of a further event via CWT. |
|----|----|-----------------|-----|------|----------------------------------------------------------------------------------------------------|--------------------------------------------|-----|----------------------------------------------------------------------------------------------------|
| LR | 20 | R =<br>Response | FIL | Lead | This represents confirmation that you have now taken action but you may wish to diary / monitor progress of query. | Transaction ready for review and response. | N/A | The subsequent agreement parties may also respond "INF". The resolution of the query is not always reflected in ICOS (e.g. when a new document is added) and consequently further action might be required without receipt of a further event via CWT. |
| LR | 20 | R =<br>Response | DIS |      | This represents confirmation that you have now taken action but you may wish to diary / monitor progress of query. | Transaction ready for review and response. |     | The subsequent agreement parties may also respond "INF". The resolution of the query is not always reflected in ICOS (e.g. when a new document is added) and consequently further action might be required without receipt of a further event via CWT. |

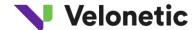

#### **Actions According to Role** Conditions (Blank cells mean any value can apply) Action code Action part. Agreement party Non-Agreement Party Leader Comments Trans status Response code Burea и R = ACC N/A LR 20 Lead This represents confirmation that you have Transaction ready for Response now performed your review and response if required action. you have not previously responded to this transaction. LR 20 R = No Lead This represents N/A confirmation that you have Transaction ready for Response now performed your review and response if required action. you have not previously responded to this transaction. 20 R = Yes Lead This represents confirmation N/A that you have now Transaction ready for Response performed your required review and response if you action. have not previously responded to this transaction.

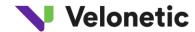

|            | Conditions (Blank cells mean any value can apply) |                 |     |                    |                                                                                               |                                                                                                    |                     |          |
|------------|---------------------------------------------------|-----------------|-----|--------------------|-----------------------------------------------------------------------------------------------|----------------------------------------------------------------------------------------------------|---------------------|----------|
| Burea<br>u |                                                   |                 |     |                    | Leader                                                                                        | Agreement party                                                                                       | Non-Agreement Party | Comments |
| LR         | 20                                                | R =<br>Response | INF | Agreement<br>party | Only relevant when you wish to monitor agreement status of other carriers on the transaction. | When you are the action participant this represents confirmation of the action recently taken by you. | NA                  |          |

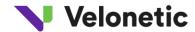

| LR | - | R =<br>Response | party | transaction. |                           | NA |  |
|----|---|-----------------|-------|--------------|---------------------------|----|--|
| LR | - | R =<br>Response | party | transaction. |                           | NA |  |
| LR | - | R =<br>Response | party | transaction. |                           | NA |  |
|    |   |                 |       |              | Actions According to Role |    |  |

|                                        | Actions According to Role |  |
|----------------------------------------|---------------------------|--|
| Conditions                             |                           |  |
| (Blank cells mean any value can apply) |                           |  |
|                                        |                           |  |

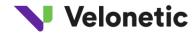

| Burea<br>u | Trans status | Action code     | Response code | Action part. | Leader                    | Agreement party                                                          | Non-Agreement Party | Comments |
|------------|--------------|-----------------|---------------|--------------|---------------------------|--------------------------------------------------------------------------|---------------------|----------|
| LR         |              | R =<br>Response |               | party        | transaction &/or indicate | participant this represents confirmation of the action recently taken by | NA                  |          |
| LR         |              | R =<br>Response |               | party        |                           |                                                                          | NA                  |          |

|                                        | Actions According to Role |  |
|----------------------------------------|---------------------------|--|
| Conditions                             |                           |  |
| (Blank cells mean any value can apply) |                           |  |

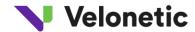

| Burea<br>u | Trans status | Action code | Response code | Action part.        | Leader                                                                                             | Agreement party                                                                                    | Non-Agreement Party                                                                                | Comments                                                                                                    |
|------------|--------------|-------------|---------------|---------------------|----------------------------------------------------------------------------------------------------|----------------------------------------------------------------------------------------------------|----------------------------------------------------------------------------------------------------|----------------------------------------------------------------------------------------------------|
| LR         |              | E = Reset   |               | Broker or<br>System | This transaction which may have previously been notified for action no longer requires any action. | This transaction which may have previously been notified for action no longer requires any action. | This transaction which may have previously been notified for action no longer requires any action. | This indicates either that the broker has reset the transaction to "In  Error". The broker may subsequently amend &/or rerelease the claim transaction – in which case, a subsequent event with an Action Code of "U"  (Update) will be received. In such cases, an Update event will not be preceded by the corresponding Add event. Alternatively they may delete it – in which case an event with an action code of "D" (Delete) will be received.  Note: If the recipient has been removed from the market – which may happen on first advices – then no further events will be received. |
| LR         | 40           | U = Update  |               | System              | Carriers may wish to reconc                                                                        | ile with LIMCLM and/or settl                                                                       | ement messages.                                                                                    |                                                                                                    |

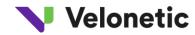

## 8 GLOSSARY

| Term | Description                                                                                                    |
|------|----------------------------------------------------------------------------------------------------|
| BBN  | Barrier Box Number: a code that groups a number of carrier codes together, and is used to group CWT messages for transmission. Where this field is required, the equivalent is the Print Sort Code for the carrier.                                                                                                    |
| .CSV | Comma separated values file. The Daily .CSV file shows new claim transaction advices loaded by the broker that day for which the customer is a carrier in the relevant market. Unlike CWT (which is also in .CSV format), this file is not designed to prompt workflow and does not include statuses or actions taken. |
| ICOS | International Claims Orchestration Service is the processing system within the London ILU and LIRMA markets, and Lloyd's.  CLASS will provide the data for inclusion in the CWT data feed.                                                                                                    |

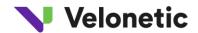

| сwт | Claim Workflow Triggers. This is a data feed for ECF2 customers who are using their own standalone workflow system, as opposed to using the integrated CWS within ECF2. The customer-specific feed consists of records generated by events performed on relevant claims for that customer within CLASS/ECF. |  |
|-----|----------------------------------------------------------------------------------------------------|--|
| HDR | Abbreviation for HEADER for the data feeds.                                                                                                    |  |
| XDH |                                                                                                    |  |
|     | Xchanging Data Hub. This is a service offered by                                                                                                    |  |
|     | Xchanging for the conversion of distribution of various files; in this case the file is either the CWT feed or the Daily .CSV file                                                                                                    |  |

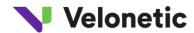

## 9 DOCUMENT CONTROL

#### 9.1 Document Information

| Prepared by:       | Mandy Seabrook   |
|--------------------|------------------|
| Project Manager:   | Marina Nola      |
| Programme Manager: | Nicola Ross-Watt |

### 9.2 Revision History

| Version | Date       | Author       | Description                              |
|---------|------------|--------------|------------------------------------------|
| 1.0     | 26/04/2010 | Alicia Scott |                                          |
|         |            |              | Conversion of MAT User Guide to          |
|         |            |              | Production User Guide                    |
| 1.1     | 26/04/2010 | Alicia Scott |                                          |
|         |            |              | Addition of target times for Service     |
|         |            |              | Desk requests/issues                     |
| 1.2     | 27/04/2010 | Alicia Scott | Update of timings and registration form. |

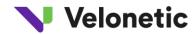

| 1.3 | 10/05/2010 | Alicia Scott   | Updates from review and updated registration from for inclusion of enhanced daily .CSV option |
|-----|------------|----------------|-----------------------------------------------------------------------------------------------|
| 1.4 | 25/05/2010 | Alicia Scott   | Updates from final review                                                                     |
| 1.5 | 27/09/10   | Linda Potts    |                                                                                               |
|     |            |                | Updated with changes to backload made during MAT of ECF2                                      |
| 1.6 | 30/09/10   | Linda Potts    | Clarification on backload – outstanding query on registration forms.                          |
| 1.7 | 7/10/10    | Mandy Seabrook | CWT and CSV registration forms                                                                |
| 2.0 | 7/10/10    | Mandy Seabrook | Accepted tracked change for final publication                                                 |

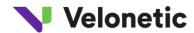

| 2.1 | 08/10/10 | Marina Nola    | Minor changes following Paul<br>Tuvey's comments                                                                                          |
|-----|----------|----------------|----------------------------------------------------------------------------------------------------|
| 2.2 | 11/10/10 | John Ticehurst |                                                                                                    |
|     |          | Mandy Seabrook | Addition of section 6 - Interpretation Of Triggers  Update of CWT registration form and wording to remove 6 hourly and replace with daily |
|     |          |                | Removal of CLASS operating hours as these are due to change                                                                               |
| 2.3 | 18/10/10 | Mandy Seabrook |                                                                                                    |
|     |          |                | Update of Output Data Item table  Capitalisation of 'Pen' and 'Aut' throughout                                                            |

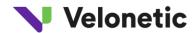

| 2.4 | 25/10/10 | Mandy Seabrook |                                                                                                    |
|-----|----------|----------------|----------------------------------------------------------------------------------------------------|
|     |          |                | Changed User ID within the Output                                                                  |
|     |          |                | File Data Mapping table to be                                                                      |
|     |          |                | Conditional                                                                                        |
|     |          |                |                                                                                                    |
| 3.2 | 25/10/10 | Mandy Seabrook | Updated for release as FINAL                                                                       |
| 3.3 | 2/11/10  | Mandy Seabrook | Page 13, changed Action Code<br>A =                                                                |
|     |          |                | Create                                                                                             |
| 3.4 | 22/02/11 | Jay Mehta      | Removed redundant reference to CORE001 in 4.1.3. Minor updates to sections 3.4, 5.1 and Appendix 1 |
| 3.5 | 3/03/11  | Mandy Seabrook | Updated post Market Review.<br>Changes accepted.                                                   |

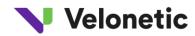

| 3.6 | 04/04/11 | Jay Mehta | Correction to XDH IP address, Additional guidance on interfacing with ECF2 and reporting CWT issues. Highlight instances where Update events can precede Add events |
|-----|----------|-----------|----------------------------------------------------------------------------------------------------|
| 3.6 | 13/04/11 | Jay Mehta | Clarity on which fields will be reported synchronously for each CWT event. Purged (Status 8) added to list of statuses reported.                                    |
| 3.7 | 27/07/11 | Jay Mehta | Changed Transaction Status within the Output File Data Mapping table to be Conditional. Emphasize                                                                   |
|     |          |           | strictness of URL format in section 6.2                                                                                                    |

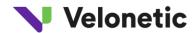

| 3.8  | 21/11/11    | Jay Mehta          |                                                                                     |
|------|-------------|--------------------|-------------------------------------------------------------------------------------|
|      |             |                    | Clarification on Transaction Status                                                 |
|      |             |                    | for Delete and Reset events. 15 and                                                 |
|      |             |                    | 30 minute CWT frequencies no                                                        |
|      |             |                    | longer available.                                                                   |
| 3.9  | 23/05/12    | Jonathan Clapham   | In alusion of the VCC Defen CTD                                                     |
|      |             |                    | Inclusion of the XCS Defer CTP scenario and Carrier Updates                         |
|      |             |                    | (Delegated Lead) scenarios                                                          |
|      |             |                    | (Belegated Leady Scenarios                                                          |
| 3.10 | 21/11/13    | Parminder Kaur     |                                                                                     |
|      |             |                    | Updated with the VCS changes.                                                       |
| 3.11 | 04/08/2017  |                    | Updated with PbS Queries                                                            |
| 0.11 | 0 1,00,201, | Ben                | information                                                                         |
|      |             | Huckel/George      |                                                                                     |
|      |             | Cruickshanks/Ankit |                                                                                     |
|      |             | Jain               |                                                                                     |
| 3.12 | 15/01/2024  | Gary Withers       | Updated content to reflect                                                          |
|      |             |                    | Velonetic change to CWT delivery:                                                   |
|      |             |                    | 1. Frequency change to 1 hour                                                       |
|      |             |                    | intervals.                                                                          |
|      |             |                    | 2. Removal of email distribution.                                                   |
|      |             |                    | 3. removal of API/web-service                                                       |
|      |             |                    | distribution. 4. Version format 1.1 removed.                                        |
|      |             |                    | <ul><li>4. Version format 1.1 removed.</li><li>5. Removal of carrier code</li></ul> |
|      |             |                    | grouping functionality.                                                             |
|      |             |                    | 9. 5 a.b 9 . a 3 . a 41                                                             |

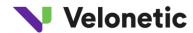

|      |            |                 | See appendix 12 - ICOS Market Access Group – CWT changes update to market, for details consultation with the market,                                                                                                    |
|------|------------|-----------------|----------------------------------------------------------------------------------------------------|
| 3.13 | 24/04/2024 | Jazci Sandhu    | <ol> <li>Removal of section 6.2 as         URL link is not provided         within ICOS</li> <li>Removal of section 10.2 –         onboarding registration         form as current form not         applicable and updated         form handled by the         onboarding team</li> </ol> |
| 3.14 | 24/04/2024 | Massimo Picconi | Updated content to reflect ICOS platform changes and terminology.                                                                                                    |

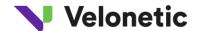

#### 11 APPENDIX 2 CWT ACTION CODES

In order to prevent a transaction being left in an error state in the mainframe system, an additional record with an action code of E (reset) is sometimes created, depending upon the type of access through which the claim transaction is updated / deleted. Receipt of a record with this E action code against a transaction indicates that the transaction is no longer awaiting action. As such, the transaction can effectively be removed from your workflow system until such time as a record for this transaction is received with a deletion, update/resubmission or creation action code.

Here is the use of the E code for scenarios

Scenario: Broker cancels a transaction and creates a corrected claim transaction and resubmission
 Response code on records created (in order of creation): E, D, A

<u>NB</u>: if market is changed, the E and D action items go to the original market, the A action item goes to new market

In this example, E is optional and will be generated where the transaction is deleted online. It will not be generated by batch – as it would only be generated for an update, not a batch deletion.

2. Scenario: Broker updates a transaction

Response code on records created (in order of creation): E, U

In this example, E is optional and will always be generated if the transaction is updated online. The record with a response code of E may be generated if updated in batch – but only where the broker is updating a transaction where it is possible for the market to change. The broker may not actually change the market, but as long as it is possible for them to do so, i.e., on a first advice or where they have reduced the incurred to zero on the previous transaction and closed the claim.

 Scenario: Deletion of the transaction by the broker or lead Response code on records created (in order of creation): E, D

In this example, E is optional and will be generated where the transaction is deleted online. It will not be generated by batch — as it would only be generated for an update, not a batch deletion.

4. Scenario: Carrier declares individual/organisation conflict of interest (change of lead)

Response code on records created (in order of creation): E, D, A (for the resubmission)

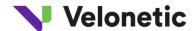

In this example, E is optional and will be generated where the transaction is deleted online. It will not be generated by batch — as it would only be generated for an update, not a batch deletion.

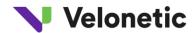

# 12 ICOS Market Access Group – CWT changes update to market

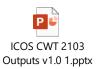